## **RENCANA PELAKSANAAN PEMBELAJARAN (RPP)**

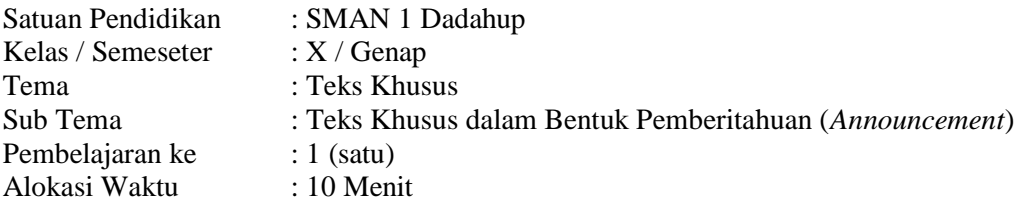

## **A. Tujuan Pembelajaran.**

Setelah mengikuti proses pembelajaran, peserta didik dapat :

- 1. Peserta Didik dapat mengidentifikasi ungkapan dan kosa kata yang lazim digunakan dalam announcement (pemberitahuan) dengan baik.
- 2. Peserta Didik dapat mengidentifikasi persamaan dan perbedaan fungsi sosial, struktur teks dan unsur kebahasaannya dengan baik.
- 3. Peserta Didik dapat menganalisis deskripsi dengan alat seperti tabel dan kemudian menerapkannya untuk menganalisis beberapa teks pemberitahuan lain dengan baik.
- 4. Peserta Didik dapat membuat teks pemberitahuan (announcement) untuk kelas atau teman dengan baik.

## **B. Kegiatan Pembelajaran .**

- Kegiatan Pendahuluan (2 menit)
	- 1. Guru memberikan salam dan menginstruksikan salah satu siswa untuk mempipin doa.

2. Guru memeriksa kehadiran siswa dengan mengisi presensi kehadiran siswa.

- 3. Guru mengondisikan suasana belajar yang menyenangkan.
- 4. Guru menyampaikan kompetensi yang akan dicapai dan manfaatnya dalam kehidupan sehari-hari.
- 5. Guru menyampaikan garis besar cakupan materi dan kegiatan yang akan dilakukan serta teknik penilaian yang akan digunakan.

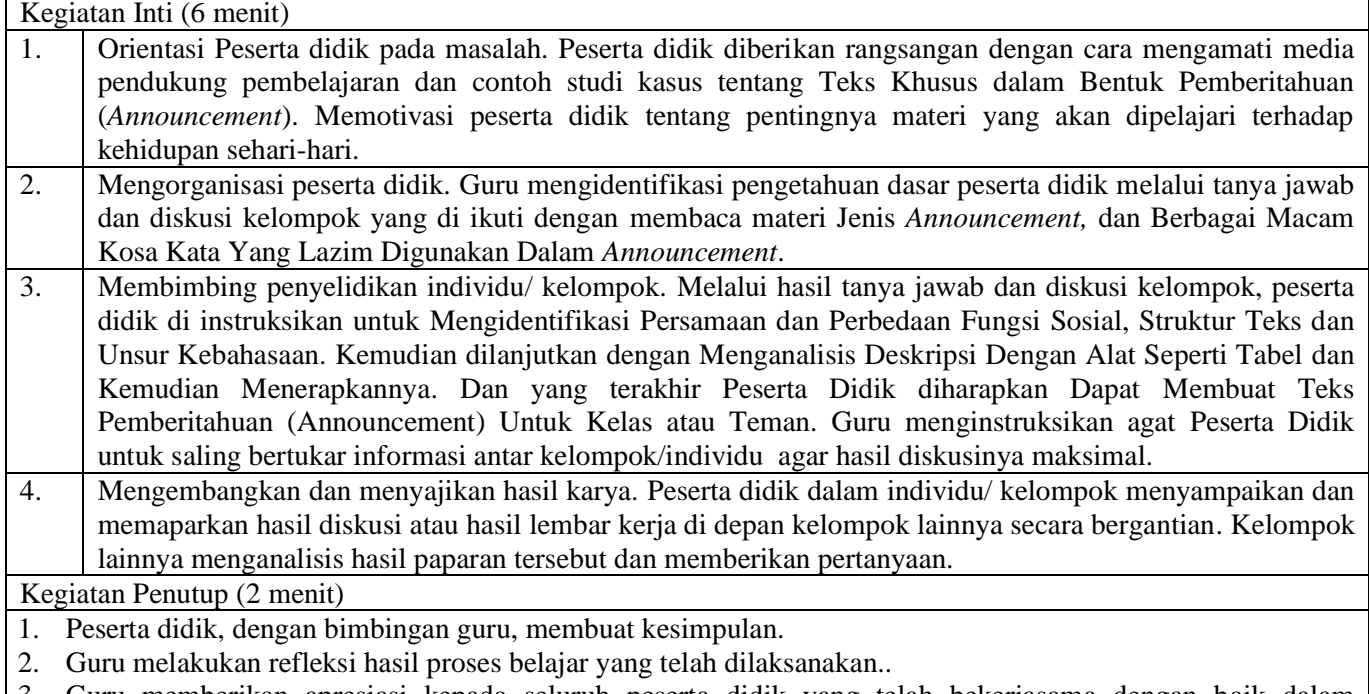

- 3. Guru memberikan apresiasi kepada seluruh peserta didik yang telah bekerjasama dengan baik dalam kelompok.
- 4. Guru memberikan evaluasi untuk mengukur ketuntasan PBM.
- 5. Guru menginformasikan kegiatan yang akan dilaksanakan pada pertemuan berikutnya.

#### **C. Penilaian Pembelajaran.**

- Sikap : Observasi
- Pengetahuan : Tes Tertulis
- Keterampilan : Presentasi

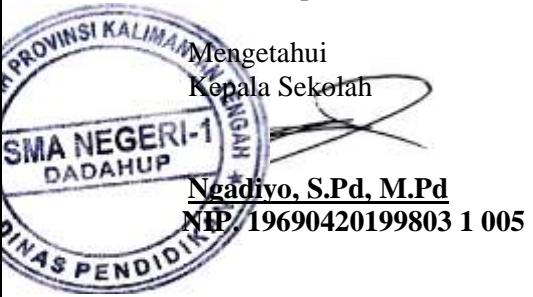

Kapuas, …… April 2021 Guru Mata Pelajaran **Ngadiyo, S.Pd, M.Pd NIP. 19690420199803 1 005**

## **KOMPONEN PENDUKUNG**

### **A. Media, Bahan, dan Sumber Belajar**

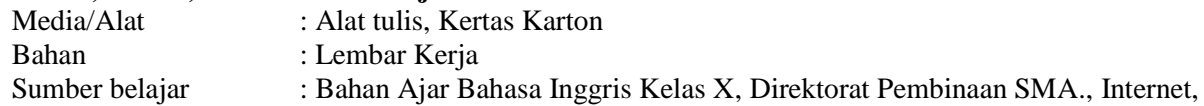

## **B. Bahan Ajar dan Penilaian**

- 1. Bahan Ajar / Materi Pelajaran
	- a. Jenis Pemberitahuan (*Announcement*)
	- b. Macam-Macam Kosa Kata Pemberitahuan (*Announcement*)
	- c. Persamaan dan Perbedaan Fungsi Sosial, Struktur Teks dan Unsur Kebahasaan
- 2. Instrumen Penilaian
	- a. Soal
		- Read the text

# **McMaster Mini-Med School**

We hope that you enjoyed becoming a McMaster Mini-med student in 2014 and we welcome you to become a student in 2015. The new seven week term will begin on Tuesday, March 3, 2015 with classes held on March 24, March 24, March 31, April 7, and April 14, 2015.

Registration will occur on a first-come basis. As the response for the previous years was tremendous, it is advised to reoster as soon as possible. After all the student spots are full, all others will be placed on a waiting list and will be contacted when spots become available.

With registration fees participants receive:

- A reserved spot in the McMaster Mini-Med School Class 2015
- An 'official' Mini-Med School tote bag
- An 'official' Mini-Med School Clipboard and Pen
- An 'official' Mini-Med School Stadium blanket
- An 'official' Mini-Med School travel book light
- A McMaster Mini-Med School Certificate of Attendance that will be presented on the last day of classes

For a list of speakers and further information including registration and fees, please go to the following website:

http://www.medportal.ca/minimed/index.html

## Or register online by visiting

www.fhs.mcmaster.ca/conted

1) Read the announcement above and in pair find the Indonesian of the following words

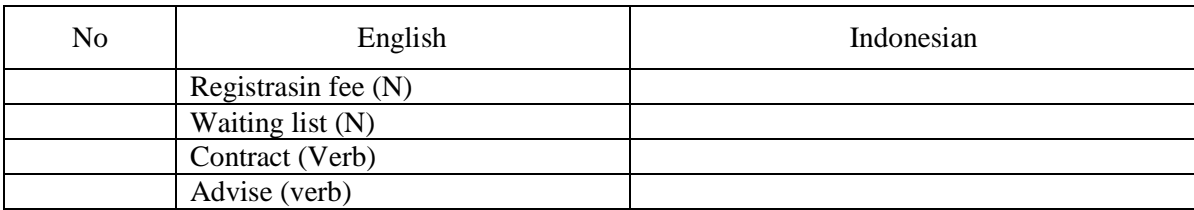

2)

Coplete the following table to find out the structure of the announcement obove.

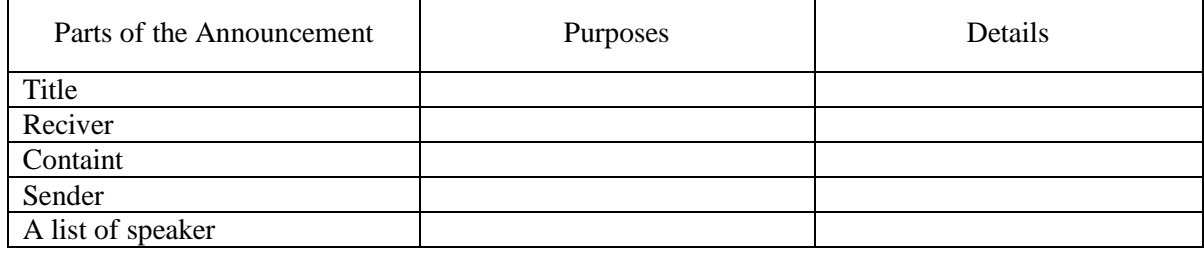

3) Write the announcemet based on the foolowing notes: Trip To Borodudur Temple 3 days 4 nights (departing on 27 October) Contribution : IDR 150,000 including transpotation, meals, and hotel Confirmatin by 20 October to the organizing committee either by Email to OSIS@SMA-IC or SMS to 0828776598

- b. Kunci jawaban
	- 1) …………………
	- 2) …………………
	- 3) …………………
	- 4) ………………… 5) …………………
- c. Skor penilaian
	- 1) Skor 6.
	- 2) Skor 12.
	- 3) Skor 10.
	- 4) Skor 12.
	- 5) Skor 10.
- 3. Lembar kerja/jobsheet
	- Terlampir

### **C. Program Remidial dan Pengayaan**

- 1. Remidial
	- a. Jika didapatkan lebih dari 75% siswa yang ada di kelas mendapatkan nilai dibawah KKM maka akan dilaksanakan pengayaan dengan materi yang sama dan waktu yang menyesuaikan.
	- b. Jika didapatkan kurang dari 75% dari jumlah siswa yang ada di kelas dan mendapatkan nilai di bawah KKM maka akan di laksanakan progam remedial yang berkaitan denga materi tersebut.
	- c. Soal remidi bisa berupa klasikal / parsial maupun menyeluruh sesuai dengan nilai tiap skor soal yang dianggap sulit.
	- d. Soal remidi juga bisa berbentuk soal pengembangan dari soal ulagan maupun berbeda.
	- e. Soal remidial yang akan digunakan sama dengan soal sebelumnya
	- f. Soal Remidial
		- …………………
		- …………………
		- …………………
		- …………………
		- …………………
	- g. Ketentuan penskoran kegiatan remedial sama dengan pedoman penskoran soal sebelumnya:

#### 2. Pengayaan

Materi yang diberikan pada saat pengayaan adalah materi yang sama dengan materi yang sudah diberikan mengenai konsep logika dan algoritma, notifikasi flowchart dan perintah command promt.